<span id="page-0-0"></span>Korrekte Software: Grundlagen und Methoden Vorlesung 9 vom 16.06.20 Vorwärts mit Floyd und Hoare

Serge Autexier, Christoph Lüth

Universität Bremen

Sommersemester 2020

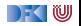

## **Feedback Online-Lehre**

- $\blacktriangleright$  Was kann besser werden?
	- **Aufgezeichnete Vorlesungen?**
	- ▶ Lesematerial/"Flipped Classroom"?
	- ▶ Andere Formen der Gruppenarbeit?
- $\blacktriangleright$  Was ist gut/schlecht an Zoom?
	- ▶ Technische Probleme?
	- $\blacktriangleright$  Funktionalität?
	- ▶ Break-Out Rooms?
- $\blacktriangleright$  Was wollen wir ändern?

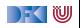

# **Fahrplan**

- **Einführung**
- I Operationale Semantik
- $\blacktriangleright$  Denotationale Semantik
- I Äquivalenz der Operationalen und Denotationalen Semantik
- Der Floyd-Hoare-Kalkül
- ▶ Invarianten und die Korrektheit des Floyd-Hoare-Kalküls
- $\blacktriangleright$  Strukturierte Datentypen
- $\blacktriangleright$  Verifikationsbedingungen
- **I** Vorwärts mit Floyd und Hoare
- Modellierung
- **In Spezifikation von Funktionen**
- Referenzen und Speichermodelle
- I Ausblick und Rückblick

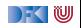

#### $\blacktriangleright$  Hier ist ein einfaches Programm:

```
// \{X = x \wedge Y = y\}z = y;//
y = x;
//
x = z;
//{X = y \land Y = x}
```
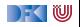

#### $\blacktriangleright$  Hier ist ein einfaches Programm:

```
// \{X = x \wedge Y = y\}z = y;//
y = x;// {X = y ∧ Y = z}x = z:
//{X = y \land Y = x}
```
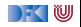

 $\blacktriangleright$  Hier ist ein einfaches Programm:

```
// \{X = x \land Y = y\}z = y;//{X = x \land Y = z}y = x:
// {X = y ∧ Y = z}x = z:
//{X = y \land Y = x}
```
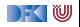

 $\blacktriangleright$  Hier ist ein einfaches Programm:

```
// \{X = x \land Y = y\}z = y;
//{X = x \land Y = z}y = x:
1 / {X = y \land Y = z}x = z:
//{X = y \land Y = x}
```
 $\blacktriangleright$  Wir haben gesehen:

1 Die Verifikation erfolgt **rückwärts** (von hinten nach vorne).

2 Die Verifikation kann **berechnet** werden.

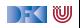

 $\blacktriangleright$  Hier ist ein einfaches Programm:

```
// \{X = x \wedge Y = y\}z = y;
//{X = x \land Y = z}y = x:
// {X = y \land Y = z}x = z:
//{X = y \land Y = x}
```
 $\blacktriangleright$  Wir haben gesehen:

1 Die Verifikation erfolgt **rückwärts** (von hinten nach vorne).

2 Die Verifikation kann **berechnet** werden.

I Muss das rückwärts sein? Warum nicht vorwärts? Was ist der Vorteil?

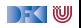

## **Nachteile der Rückwärtsberechnung**

```
// \{i \neq 3\}.
  . // 400 Zeilen, die
 . // i nicht verändern
.
a[i] = 5;// {a[3] = 7}
```
Errechnete Vorbedingung (AWP)

 $(a[3] = 7)[5/a[i]]$ 

- $\blacktriangleright$  Kann nicht vereinfacht werden, weil wir nicht wissen, ob  $i \neq 3$
- **I** AWP wird sehr groß.
- I Das Problem wächst mit der Länge der Programme.

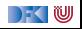

# **Der Floyd-Hoare-Kalkül Vorwärts**

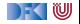

## **Regelanwendung rückwärts**

- I Um Regel **rückwärts** anwenden zu können:
	- **1 Nachbedingung** der Konklusion muss offene Variable sein
	- 2 Alle **Vorbedingungen** der Prämissen müssen disjunkte, offen Variablen sein
	- **3** Gegenbeispiele: while-Regel, if-Regel
- I Um Regeln **vorwärts** anwenden zu können:
	- **1 Vorbedingung** der Konklusion muss offene Variable seinM
	- 2 Alle **Nachbedingungen** der Prämissen müssen disjunkte, offene Variablen sein.
	- **3** Gegenbeispiele: ...

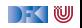

## **Vorwärtsanwendung der Regeln**

▶ Zuweisungsregel kann nicht vorwärts angewandt werden, weil die Vorbedingung keine offene Variable ist:

$$
\vdash \{P[e/x]\} \, x = e \, \{P\}
$$

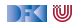

## **Vorwärtsanwendung der Regeln**

▶ Zuweisungsregel kann nicht vorwärts angewandt werden, weil die Vorbedingung keine offene Variable ist:

$$
\vdash \{P[e/x]\} \, x = e \, \{P\}
$$

I Andere Regeln passen bis auf if-Regel (keine **disjunkten** Variablen)

$$
\frac{\vdash \{A \land b\} c_0 \{B\} \quad \vdash \{A \land \neg b\} c_1 \{B\}}{\vdash \{A\} \{I\} \{A\}} \qquad \frac{\vdash \{A \land b\} c_0 \{B\} \quad \vdash \{A \land \neg b\} c_1 \{B\}}{\vdash \{A\} \text{ if } (b) c_0 \text{ else } c_1 \{B\}}}{\vdash \{A\} c_1 \{B\} \quad \vdash \{B\} c_2 \{C\}} \qquad \frac{\vdash \{A \land b\} c \{A\}}{\vdash \{A\} \text{ while } (b) c \{A \land \neg b\}}}
$$
\n
$$
\frac{A' \Longrightarrow A \quad \vdash \{A\} c \{B\} \quad B \Longrightarrow B'}{\vdash \{A'\} c \{B'\}}
$$

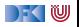

## **If-Regel Vorwärts**

Abgeleitete If-Regel:

$$
\frac{\vdash \{A \land b\} c_0 \{B_1\} \qquad \vdash \{A \land \neg b\} c_1 \{B_2\}}{\vdash \{A\} \text{ if } (b) c_0 \text{ else } c_1 \{B_1 \lor B_2\}}
$$

Durch Verkettung der If-Regel mit Weakening:  $B_1 \implies B_1 \vee B_2$ 

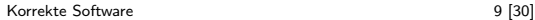

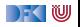

## **Zuweisungsregel Vorwärts**

 $\blacktriangleright$  Alternative Zuweisungsregel (nach Floyd):

$$
V \notin FV(P)
$$
  
 
$$
\vdash \{P\} \times = e \{ \exists V. P[V/x] \land x = e[V/x] \}
$$

▶ FV(P) sind die freien Variablen in P.

- ► Jetzt ist die Vorbedingung offen Regel kann vorwärts angewandt werden
- **►** Ist keine abgeleitete Regel muss als korrekt **bewiesen** werden

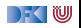

## **Arbeitsblatt 9.1: Das Leben mit Quantor**

- I Was bedeutet ∃V*.*P?
	- Die Formel ist wahr, wenn es **irgendeinen** Wert *t* für *V* gibt, so dass P[t*/*V] wahr ist.
- I Was bedeutet ∀V*.*P?
	- ▶ Die Formel ist wahr, wenn für alle Werte t für V P[t/V] wahr ist.
- I Sind folgende Formeln wahr (für x*,* y ∈ Z)? (Finde Gegenbeispiele oder Zeugen)

$$
\exists x. x < 7 \qquad \exists x. x < 3 \land x > 7 \qquad \exists x. x < 7 \lor x < 3
$$
\n
$$
\exists y \exists x. x + 3 = y \qquad \forall x \exists y. x \ast y = 3 \qquad \exists x \forall y. x \ast y > 1
$$

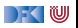

$$
V \not\in FV(P)
$$
  
 
$$
\vdash \{P\} \times = e \{ \exists V. P[V/x] \land x = e[V/x] \}
$$

//  $\{0 \le x\}$ x= 2∗ y ; //  $\{ \exists V_1. 0 \le V_1 \land x = 2 \cdot y \}$  $x = x + 1$ :  $1/$  {∃ $V_2$ . (∃ $V_1$ . 0 <  $V_1 \wedge x = 2 \cdot y$ )[ $V_2/x$ ]  $\wedge x = (x + 1)[V_2/x]$ }

 $\triangleright$  **Vereinfachung** der letzten Nachbedingung:

 $\exists V_2$ . ( $\exists V_1.0 \leq V_1 \land x = 2 \cdot y$ )[ $V_2/x$ ] ∧  $x = (x + 1) [V_2/x]$ 

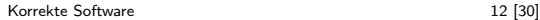

 $\mathbb{R} \setminus \mathbb{C}$ 

$$
V \not\in FV(P)
$$
  
 
$$
\vdash \{P\} \times = e \{ \exists V. P[V/x] \land x = e[V/x] \}
$$

//  $\{0 \le x\}$ x= 2∗ y ;  $// {∃V<sub>1</sub>0 < V<sub>1</sub>∧x = 2 · y}$  $x = x + 1$ :  $1/$  {∃ $V_2$ . (∃ $V_1$ . 0 <  $V_1 \wedge x = 2 \cdot y$ )[ $V_2/x$ ]  $\wedge x = (x + 1)[V_2/x]$ }

**• Vereinfachung** der letzten Nachbedingung:

 $\exists V_2$ . ( $\exists V_1.0 \leq V_1 \land x = 2 \cdot y$ )[ $V_2/x$ ] ∧  $x = (x + 1) [V_2/x]$  $\iff \exists V_2. (\exists V_1. 0 \le V_1 \land V_2 = 2 \cdot y) \land x = V_2 + 1$ 

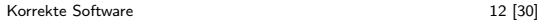

DEK IW

$$
V \not\in FV(P)
$$
  
 
$$
\vdash \{P\} \times = e \{ \exists V. P[V/x] \land x = e[V/x] \}
$$

//  $\{0 \le x\}$ x= 2∗ y ; //  ${∃V_1.0 ≤ V_1 ∧ x = 2 · y}$  $x = x + 1$ ;  $1/$  {∃ $V_2$ . (∃ $V_1$ . 0 ≤  $V_1 \wedge x = 2 \cdot y$ )[ $V_2/x$ ]  $\wedge x = (x + 1)[V_2/x]$ }

 $\triangleright$  **Vereinfachung** der letzten Nachbedingung:

$$
\exists V_2. (\exists V_1.0 \le V_1 \land x = 2 \cdot y)[V_2/x] \land x = (x+1)[V_2/x]
$$
  

$$
\iff \exists V_2. (\exists V_1.0 \le V_1 \land V_2 = 2 \cdot y) \land x = V_2 + 1
$$
  

$$
\iff \exists V_2. \exists V_1.0 \le V_1 \land x = V_2 + 1 \land V_2 = 2 \cdot y
$$

[Korrekte Software](#page-0-0) 12 [30]

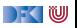

$$
V \not\in FV(P)
$$
  
 
$$
\vdash \{P\} \times = e \{ \exists V. P[V/x] \land x = e[V/x] \}
$$

//  $\{0 \le x\}$ x= 2∗ y ; //  ${∃V_1.0 ≤ V_1 ∧ x = 2 · y}$  $x = x + 1$ ;  $1/$  {∃ $V_2$ . (∃ $V_1$ . 0 ≤  $V_1 \wedge x = 2 \cdot y$ )[ $V_2/x$ ]  $\wedge x = (x + 1)[V_2/x]$ }

 $\triangleright$  **Vereinfachung** der letzten Nachbedingung:

$$
\exists V_2. (\exists V_1.0 \le V_1 \land x = 2 \cdot y)[V_2/x] \land x = (x+1)[V_2/x]
$$
  
\n
$$
\iff \exists V_2. (\exists V_1.0 \le V_1 \land V_2 = 2 \cdot y) \land x = V_2 + 1
$$
  
\n
$$
\iff \exists V_2. \exists V_1.0 \le V_1 \land x = V_2 + 1 \land V_2 = 2 \cdot y
$$
  
\n
$$
\iff \exists V_1.0 \le V_1 \land x = 2 \cdot y + 1
$$

[Korrekte Software](#page-0-0) 12 [30]

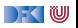

## **Regeln der Vorwärtsverkettung**

Eigenschaften des Existenzquantors:

$$
P[V] \wedge V = t \Longrightarrow P[t/V] \wedge V = t \qquad (1)
$$

$$
\exists V. P[V] \land V = t \Longrightarrow P[t/V]
$$
 (2)

$$
\text{wenn } V \not\in FV(Q) \text{ dann } (\exists V. P) \land Q \Longleftrightarrow \exists V. P \land Q \tag{3}
$$

<span id="page-20-0"></span>
$$
wenn \ V \not\in FV(P) \ \text{dann} \ \exists V. \ P \Longrightarrow P \tag{4}
$$

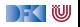

## **Regeln der Vorwärtsverkettung**

Eigenschaften des Existenzquantors:

$$
P[V] \wedge V = t \Longrightarrow P[t/V] \wedge V = t \qquad (1)
$$

$$
\exists V. P[V] \wedge V = t \Longrightarrow P[t/V] \tag{2}
$$

$$
\text{wenn } V \notin FV(Q) \text{ dann } (\exists V. P) \land Q \Longleftrightarrow \exists V. P \land Q \tag{3}
$$

$$
wenn \ V \not\in FV(P) \ \text{dann} \ \exists V. \ P \Longrightarrow P \tag{4}
$$

Damit gelten folgende Regeln bei der Vorwärtsverkettung:

**1** Wenn x nicht in Vorbedingung auftritt, dann  $P[V/x] \equiv P$ .

**2** Wenn x nicht in rechter Seite e auftritt, dann e $[V/x] \equiv e$ .

3 Wenn beides der Fall ist, kann der Existenzquantor wegfallen [\(4\)](#page-20-0)

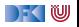

 $// {a < b}$  $a= b+a;$  $// {∃a_1. (a < b)[a_1/a] ∧ a = (b + a)[a_1/a]}$ 

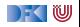

// {a *<* b}  $a= b+a;$  $// \{ \exists a_1 \ldotp (a < b) [a_1/a] \land a = (b + a) [a_1/a] \}$  $// {∃a<sub>1</sub>. a<sub>1</sub> < b ∧ a = b + a<sub>1</sub>}$ 

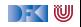

```
// {a < b}
a= b+a;// \{ \exists a_1 \ldotp (a < b) [a_1/a] \land a = (b + a) [a_1/a] \}// {∃a<sub>1</sub>. a<sub>1</sub> < b ∧ a = b + a<sub>1</sub>}b= 3 * a + b;
// \{ \exists b_1. (\exists a_1 \cdot a_1 < b \land a = b + a_1) [b_1/b] \land b = (3a + b) [b_1/b] \}
```
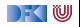

```
// {a < b}
a = b+a:
// \{ \exists a_1 \ldotp (a < b) [a_1/a] \land a = (b + a) [a_1/a] \}// {∃a<sub>1</sub>. a<sub>1</sub> < b ∧ a = b + a<sub>1</sub>}b= 3 * a + b:
// \{ \exists b_1 \ldotp (\exists a_1 \ldotp a_1 < b \land a = b + a_1)[b_1/b] \land b = (3a + b)[b_1/b] \}1/ {∃b<sub>1</sub>∃a<sub>1</sub>. a<sub>1</sub> < b<sub>1</sub> \wedge a = b<sub>1</sub> + a<sub>1</sub> \wedge b = 3a + b<sub>1</sub>}
```
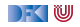

// {a *<* b}  $a=b+a$ :  $// \{ \exists a_1 \ldotp (a < b) [a_1/a] \land a = (b + a) [a_1/a] \}$  $// {∃a<sub>1</sub>. a<sub>1</sub> < b ∧ a = b + a<sub>1</sub>}$  $b= 3 * a + b$ :  $1/$  {∃b<sub>1</sub>. (∃a<sub>1</sub>. a<sub>1</sub> < b ∧ a = b + a<sub>1</sub>)[b<sub>1</sub>/b] ∧ b = (3a + b)[b<sub>1</sub>/b]}  $// \{\exists b_1 \exists a_1 \ldots a_1 < b_1 \wedge a = b_1 + a_1 \wedge b = 3a + b_1\}$ a= b- 2\*a : // {∃a2*.*(∃b1∃a1*.* a<sup>1</sup> *<* b<sup>1</sup> ∧ a = b<sup>1</sup> + a<sup>1</sup> ∧ b = 3a + b1)[a2*/*a] ∧ a = (b − 2a)[a2*/*a]}  $1/$  {∃a<sub>2</sub>∃b<sub>1</sub>∃a<sub>1</sub>. a<sub>1</sub> < b<sub>1</sub> ∧ a<sub>2</sub> = b<sub>1</sub> + a<sub>1</sub> ∧ b = 3a<sub>2</sub> + b<sub>1</sub> ∧ a = b – 2a<sub>2</sub>}

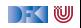

// {a *<* b}  $a=b+a$ :  $// \{ \exists a_1 \ldotp (a < b) [a_1/a] \land a = (b + a) [a_1/a] \}$  $// {∃a<sub>1</sub>. a<sub>1</sub> < b ∧ a = b + a<sub>1</sub>}$  $b= 3 * a + b$ :  $1/$  {∃b<sub>1</sub>. (∃a<sub>1</sub>. a<sub>1</sub> < b ∧ a = b + a<sub>1</sub>)[b<sub>1</sub>/b] ∧ b = (3a + b)[b<sub>1</sub>/b]}  $1/$  {∃b<sub>1</sub> ∃a<sub>1</sub>. a<sub>1</sub> < b<sub>1</sub> ∧ a = b<sub>1</sub> + a<sub>1</sub> ∧ b = 3a + b<sub>1</sub>} a= b− 2∗ a ; // {∃a2*.*(∃b1∃a1*.* a<sup>1</sup> *<* b<sup>1</sup> ∧ a = b<sup>1</sup> + a<sup>1</sup> ∧ b = 3a + b1)[a2*/*a] ∧ a = (b − 2a)[a2*/*a]}  $1/$  {∃a<sub>2</sub>∃b<sub>1</sub>∃a<sub>1</sub>. a<sub>1</sub> < b<sub>1</sub>  $\wedge$  a<sub>2</sub> = b<sub>1</sub> + a<sub>1</sub>  $\wedge$  b = 3a<sub>2</sub> + b<sub>1</sub>  $\wedge$  a = b - 2a<sub>2</sub>}  $1/$  {∃a<sub>2</sub>∃b<sub>1</sub>∃a<sub>1</sub>. a<sub>1</sub> < b<sub>1</sub> ∧ b = 3a<sub>2</sub> + b<sub>1</sub> ∧ a = b – 2a<sub>2</sub> ∧ a<sub>2</sub> = b<sub>1</sub> + a<sub>1</sub>}

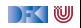

// {a *<* b}  $a=b+a$ :  $// {∃a_1. (a < b)[a_1/a] ∧ a = (b + a)[a_1/a]}$  $// {∃a<sub>1</sub>. a<sub>1</sub> < b ∧ a = b + a<sub>1</sub>}$  $b= 3 * a + b$ :  $1/$  {∃b<sub>1</sub>. (∃a<sub>1</sub>. a<sub>1</sub> < b ∧ a = b + a<sub>1</sub>)[b<sub>1</sub>/b] ∧ b = (3a + b)[b<sub>1</sub>/b]}  $// \{\exists b_1 \exists a_1 \ldots a_1 < b_1 \wedge a = b_1 + a_1 \wedge b = 3a + b_1\}$ a= b- 2\*a : // {∃a2*.*(∃b1∃a1*.* a<sup>1</sup> *<* b<sup>1</sup> ∧ a = b<sup>1</sup> + a<sup>1</sup> ∧ b = 3a + b1)[a2*/*a] ∧ a = (b − 2a)[a2*/*a]}  $1/$  {∃a<sub>2</sub>∃b<sub>1</sub>∃a<sub>1</sub>. a<sub>1</sub> < b<sub>1</sub>  $\wedge$  a<sub>2</sub> = b<sub>1</sub> + a<sub>1</sub>  $\wedge$  b = 3a<sub>2</sub> + b<sub>1</sub>  $\wedge$  a = b - 2a<sub>2</sub>}  $1/$  {∃a<sub>2</sub>∃b<sub>1</sub>∃a<sub>1</sub>. a<sub>1</sub> < b<sub>1</sub> ∧ b = 3a<sub>2</sub> + b<sub>1</sub> ∧ a = b − 2a<sub>2</sub> ∧ a<sub>2</sub> = b<sub>1</sub> + a<sub>1</sub>}  $// \{\exists b_1 \exists a_1 \ldotp a_1 < b_1 \land b = 3(b_1 + a_1) + b_1 \land a = b - 2(b_1 + a_1)\}\$ 

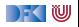

```
// {a < b}
a=b+a:
 // {∃a_1. (a < b)[a_1/a] ∧ a = (b + a)[a_1/a]}// {∃a<sub>1</sub>. a<sub>1</sub> < b ∧ a = b + a<sub>1</sub>}b= 3 * a + b:
1/ {∃b<sub>1</sub>. (∃a<sub>1</sub>. a<sub>1</sub> < b ∧ a = b + a<sub>1</sub>)[b<sub>1</sub>/b] ∧ b = (3a + b)[b<sub>1</sub>/b]}
// \{\exists b_1 \exists a_1 \ldots a_1 < b_1 \wedge a = b_1 + a_1 \wedge b = 3a + b_1\}a= b- 2*a :
// {∃a2.(∃b1∃a1. a1 < b1 ∧ a = b1 + a1 ∧ b = 3a + b1)[a2/a] ∧ a = (b − 2a)[a2/a]}
1/ {∃a<sub>2</sub>∃b<sub>1</sub>∃a<sub>1</sub>. a<sub>1</sub> < b<sub>1</sub> \wedge a<sub>2</sub> = b<sub>1</sub> + a<sub>1</sub> \wedge b = 3a<sub>2</sub> + b<sub>1</sub> \wedge a = b - 2a<sub>2</sub>}
1/ {∃a<sub>2</sub>∃b<sub>1</sub>∃a<sub>1</sub>. a<sub>1</sub> < b<sub>1</sub> ∧ b = 3a<sub>2</sub> + b<sub>1</sub> ∧ a = b − 2a<sub>2</sub> ∧ a<sub>2</sub> = b<sub>1</sub> + a<sub>1</sub>}
1/ {∃b<sub>1</sub>∃a<sub>1</sub>. a<sub>1</sub> < b<sub>1</sub> \wedge b = 3(b<sub>1</sub> + a<sub>1</sub>) + b<sub>1</sub> \wedge a = b - 2(b<sub>1</sub> + a<sub>1</sub>)}
1/ {∃b_1∃a<sub>1</sub>. a<sub>1</sub> < b_1 \wedge b = 3b_1 + 3a_1 + b_1 \wedge a = b - 2b_1 - 2a_1}
```

```
// {a < b}
a=b+a:
 // {∃a_1. (a < b)[a_1/a] ∧ a = (b + a)[a_1/a]}// {∃a<sub>1</sub>. a<sub>1</sub> < b ∧ a = b + a<sub>1</sub>}b= 3 * a + b:
 1/ {∃b<sub>1</sub>. (∃a<sub>1</sub>. a<sub>1</sub> < b ∧ a = b + a<sub>1</sub>)[b<sub>1</sub>/b] ∧ b = (3a + b)[b<sub>1</sub>/b]}
// \{\exists b_1 \exists a_1 \ldots a_1 < b_1 \wedge a = b_1 + a_1 \wedge b = 3a + b_1\}a= b- 2*a :
 // {∃a2.(∃b1∃a1. a1 < b1 ∧ a = b1 + a1 ∧ b = 3a + b1)[a2/a] ∧ a = (b − 2a)[a2/a]}
1/ {∃a<sub>2</sub>∃b<sub>1</sub>∃a<sub>1</sub>. a<sub>1</sub> < b<sub>1</sub> \wedge a<sub>2</sub> = b<sub>1</sub> + a<sub>1</sub> \wedge b = 3a<sub>2</sub> + b<sub>1</sub> \wedge a = b - 2a<sub>2</sub>}
1/ {∃a<sub>2</sub>∃b<sub>1</sub>∃a<sub>1</sub>. a<sub>1</sub> < b<sub>1</sub> ∧ b = 3a<sub>2</sub> + b<sub>1</sub> ∧ a = b – 2a<sub>2</sub> ∧ a<sub>2</sub> = b<sub>1</sub> + a<sub>1</sub>}
1/ {∃b<sub>1</sub>∃a<sub>1</sub>. a<sub>1</sub> < b<sub>1</sub> \wedge b = 3(b<sub>1</sub> + a<sub>1</sub>) + b<sub>1</sub> \wedge a = b - 2(b<sub>1</sub> + a<sub>1</sub>)}
1/ {∃b<sub>1</sub>∃a<sub>1</sub>. a<sub>1</sub> < b<sub>1</sub> \wedge b = 3b<sub>1</sub> + 3a<sub>1</sub> + b<sub>1</sub> \wedge a = b - 2b<sub>1</sub> - 2a<sub>1</sub>)}
1/ {∃b<sub>1</sub> ∃a<sub>1</sub>. a<sub>1</sub> < b<sub>1</sub> \wedge b = 4b<sub>1</sub> + 3a<sub>1</sub> \wedge a = b - 2b<sub>1</sub> - 2a<sub>1</sub>)}
```
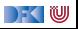

// {a *<* b}  $a=b+a$ :  $// \{ \exists a_1 \ldotp (a < b) [a_1/a] \land a = (b + a) [a_1/a] \}$  $// {∃a<sub>1</sub>. a<sub>1</sub> < b ∧ a = b + a<sub>1</sub>}$  $b= 3 * a + b$ :  $1/$  {∃b<sub>1</sub>. (∃a<sub>1</sub>. a<sub>1</sub> < b ∧ a = b + a<sub>1</sub>)[b<sub>1</sub>/b] ∧ b = (3a + b)[b<sub>1</sub>/b]}  $// \{\exists b_1 \exists a_1 \ldots a_1 < b_1 \wedge a = b_1 + a_1 \wedge b = 3a + b_1\}$ a= b- 2\*a : // {∃a2*.*(∃b1∃a1*.* a<sup>1</sup> *<* b<sup>1</sup> ∧ a = b<sup>1</sup> + a<sup>1</sup> ∧ b = 3a + b1)[a2*/*a] ∧ a = (b − 2a)[a2*/*a]}  $1/$  {∃a<sub>2</sub>∃b<sub>1</sub>∃a<sub>1</sub>. a<sub>1</sub> < b<sub>1</sub>  $\wedge$  a<sub>2</sub> = b<sub>1</sub> + a<sub>1</sub>  $\wedge$  b = 3a<sub>2</sub> + b<sub>1</sub>  $\wedge$  a = b - 2a<sub>2</sub>}  $1/$  {∃a<sub>2</sub>∃b<sub>1</sub>∃a<sub>1</sub>. a<sub>1</sub> < b<sub>1</sub> ∧ b = 3a<sub>2</sub> + b<sub>1</sub> ∧ a = b – 2a<sub>2</sub> ∧ a<sub>2</sub> = b<sub>1</sub> + a<sub>1</sub>}  $1/$  {∃b<sub>1</sub>∃a<sub>1</sub>. a<sub>1</sub> < b<sub>1</sub>  $\wedge$  b = 3(b<sub>1</sub> + a<sub>1</sub>) + b<sub>1</sub>  $\wedge$  a = b - 2(b<sub>1</sub> + a<sub>1</sub>)}  $1/$  {∃b<sub>1</sub>∃a<sub>1</sub>. a<sub>1</sub> < b<sub>1</sub>  $\wedge$  b = 3b<sub>1</sub> + 3a<sub>1</sub> + b<sub>1</sub>  $\wedge$  a = b - 2b<sub>1</sub> - 2a<sub>1</sub>)}  $1/$  {∃b<sub>1</sub> ∃a<sub>1</sub>. a<sub>1</sub> < b<sub>1</sub>  $\wedge$  b = 4b<sub>1</sub> + 3a<sub>1</sub>  $\wedge$  a = b - 2b<sub>1</sub> - 2a<sub>1</sub>)}  $1/$  {∃b<sub>1</sub>∃a<sub>1</sub>. a<sub>1</sub> < b<sub>1</sub>  $\wedge$  b = 4b<sub>1</sub> + 3a<sub>1</sub>  $\wedge$  a =  $(4b_1 + 3a_1) - 2b_1 - 2a_1$ }

[Korrekte Software](#page-0-0) 14 and 14 and 14 and 14 and 14 and 14 and 14 and 14 and 14 and 14 and 14 and 14 and 14 and 1

DEK IW

// {a *<* b}  $a=b+a$ :  $// \{ \exists a_1 \ldotp (a < b) [a_1/a] \land a = (b + a) [a_1/a] \}$  $// \{ \exists a_1 \ldotp a_1 < b \land a = b + a_1 \}$  $b= 3 * a + b$ :  $1/$  {∃b<sub>1</sub>. (∃a<sub>1</sub>. a<sub>1</sub> < b ∧ a = b + a<sub>1</sub>)[b<sub>1</sub>/b] ∧ b = (3a + b)[b<sub>1</sub>/b]}  $// \{\exists b_1 \exists a_1 \ldots a_1 < b_1 \wedge a = b_1 + a_1 \wedge b = 3a + b_1\}$ a= b- 2\*a : // {∃a2*.*(∃b1∃a1*.* a<sup>1</sup> *<* b<sup>1</sup> ∧ a = b<sup>1</sup> + a<sup>1</sup> ∧ b = 3a + b1)[a2*/*a] ∧ a = (b − 2a)[a2*/*a]}  $1/$  {∃a<sub>2</sub>∃b<sub>1</sub>∃a<sub>1</sub>. a<sub>1</sub> < b<sub>1</sub>  $\wedge$  a<sub>2</sub> = b<sub>1</sub> + a<sub>1</sub>  $\wedge$  b = 3a<sub>2</sub> + b<sub>1</sub>  $\wedge$  a = b - 2a<sub>2</sub>}  $1/$  {∃a<sub>2</sub>∃b<sub>1</sub>∃a<sub>1</sub>. a<sub>1</sub> < b<sub>1</sub> ∧ b = 3a<sub>2</sub> + b<sub>1</sub> ∧ a = b – 2a<sub>2</sub> ∧ a<sub>2</sub> = b<sub>1</sub> + a<sub>1</sub>}  $1/$  {∃b<sub>1</sub>∃a<sub>1</sub>. a<sub>1</sub> < b<sub>1</sub>  $\wedge$  b = 3(b<sub>1</sub> + a<sub>1</sub>) + b<sub>1</sub>  $\wedge$  a = b - 2(b<sub>1</sub> + a<sub>1</sub>)}  $1/$  {∃b<sub>1</sub>∃a<sub>1</sub>. a<sub>1</sub> < b<sub>1</sub>  $\wedge$  b = 3b<sub>1</sub> + 3a<sub>1</sub> + b<sub>1</sub>  $\wedge$  a = b - 2b<sub>1</sub> - 2a<sub>1</sub>)}  $1/$  {∃b<sub>1</sub> ∃a<sub>1</sub>. a<sub>1</sub> < b<sub>1</sub>  $\wedge$  b = 4b<sub>1</sub> + 3a<sub>1</sub>  $\wedge$  a = b - 2b<sub>1</sub> - 2a<sub>1</sub>)}  $// \{\exists b_1 \exists a_1 \ldotp a_1 < b_1 \land b = 4b_1 + 3a_1 \land a = (4b_1 + 3a_1) - 2b_1 - 2a_1\}$  $1/$  {∃b<sub>1</sub> ∃a<sub>1</sub>. a<sub>1</sub> < b<sub>1</sub>  $\wedge$  b = 4b<sub>1</sub> + 3a<sub>1</sub>  $\wedge$  a = 2b<sub>1</sub> + a<sub>1</sub>}

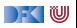

// {a *<* b}  $a=b+a$ :  $// \{ \exists a_1 \ldotp (a < b) [a_1/a] \land a = (b + a) [a_1/a] \}$  $// \{ \exists a_1 \ldotp a_1 < b \land a = b + a_1 \}$  $b= 3 * a + b$ :  $1/$  {∃b<sub>1</sub>. (∃a<sub>1</sub>. a<sub>1</sub> < b ∧ a = b + a<sub>1</sub>)[b<sub>1</sub>/b] ∧ b = (3a + b)[b<sub>1</sub>/b]}  $// \{\exists b_1 \exists a_1 \ldots a_1 < b_1 \wedge a = b_1 + a_1 \wedge b = 3a + b_1\}$ a= b- 2\*a : // {∃a2*.*(∃b1∃a1*.* a<sup>1</sup> *<* b<sup>1</sup> ∧ a = b<sup>1</sup> + a<sup>1</sup> ∧ b = 3a + b1)[a2*/*a] ∧ a = (b − 2a)[a2*/*a]}  $1/$  {∃a<sub>2</sub>∃b<sub>1</sub>∃a<sub>1</sub>. a<sub>1</sub> < b<sub>1</sub>  $\wedge$  a<sub>2</sub> = b<sub>1</sub> + a<sub>1</sub>  $\wedge$  b = 3a<sub>2</sub> + b<sub>1</sub>  $\wedge$  a = b - 2a<sub>2</sub>}  $1/$  {∃a<sub>2</sub>∃b<sub>1</sub>∃a<sub>1</sub>. a<sub>1</sub> < b<sub>1</sub> ∧ b = 3a<sub>2</sub> + b<sub>1</sub> ∧ a = b – 2a<sub>2</sub> ∧ a<sub>2</sub> = b<sub>1</sub> + a<sub>1</sub>}  $1/$  {∃b<sub>1</sub>∃a<sub>1</sub>. a<sub>1</sub> < b<sub>1</sub>  $\wedge$  b = 3(b<sub>1</sub> + a<sub>1</sub>) + b<sub>1</sub>  $\wedge$  a = b - 2(b<sub>1</sub> + a<sub>1</sub>)}  $1/$  {∃b<sub>1</sub>∃a<sub>1</sub>. a<sub>1</sub> < b<sub>1</sub>  $\wedge$  b = 3b<sub>1</sub> + 3a<sub>1</sub> + b<sub>1</sub>  $\wedge$  a = b - 2b<sub>1</sub> - 2a<sub>1</sub>)}  $1/$  {∃b<sub>1</sub> ∃a<sub>1</sub>. a<sub>1</sub> < b<sub>1</sub>  $\wedge$  b = 4b<sub>1</sub> + 3a<sub>1</sub>  $\wedge$  a = b - 2b<sub>1</sub> - 2a<sub>1</sub>)}  $// \{\exists b_1 \exists a_1 \ldotp a_1 < b_1 \land b = 4b_1 + 3a_1 \land a = (4b_1 + 3a_1) - 2b_1 - 2a_1\}$  $1/$  {∃b<sub>1</sub> ∃a<sub>1</sub>. a<sub>1</sub> < b<sub>1</sub>  $\wedge$  b = 4b<sub>1</sub> + 3a<sub>1</sub>  $\wedge$  a = 2b<sub>1</sub> + a<sub>1</sub>}

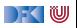

## **Arbeitsblatt 9.2: Vorwärtsverkettung**

Gegeben folgendes Programm. Berechnet die Vorwärtsverkettung der Vorbedingung

```
// \{x = X \wedge y = Y\}x = x+y;
// {???}
y= x−y ;
// {???}
x= x−y ;
// {???}
```
Was bewirkt das Programm?

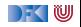

 $\triangleright$  Vorwärtsaxiom äquivalent zum Rückwärtsaxiom.

- ▶ Vorteil: Vorbedingung bleibt kleiner
- I Nachteil: in der Anwendung **umständlicher**
- ▶ Vereinfachung benötigt Rechnungmit Existenzquantor

Zwischenfazit: Der Floyd-Hoare-Kalkül ist **symmetrisch**

Es gibt zwei Zuweisungsregeln, eine für die **Rückwärtsanwendung** von Regeln, eine für die **Vorwärtsanwendung**

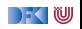
# **Vorwärtsberechnung von Verifikationsbedingungen**

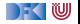

#### **Stärkste Nachbedingung**

- **I** Vorwärtsberechnung von Verifikationsbedingungen: Nachbedingung
- Gegeben C0-Programm c, Prädikat  $P$ , dann ist
	- $\blacktriangleright$  sp(P, c) die **stärkste Nachbedingung** Q so dass  $\models \{P\}$  c  $\{Q\}$
	- **►** Prädikat Q stärker als Q' wenn  $Q \implies Q'$ .
- $\blacktriangleright$  Semantische Charakterisierung:

#### Stärkste Nachbedingung

Gegeben Zusicherung P ∈ **Assn** und Programm c ∈ **Stmt**, dann

$$
\models \{P\} \ c \ \{Q\} \Longleftrightarrow \mathrm{sp}(P,c) \Longrightarrow Q
$$

#### $\blacktriangleright$  Wie können wir sp( $P, c$ ) berechnen?

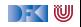

#### **Berechnung von Nachbedingungen**

- ▶ Wir berechnen die **approximative** stärkste Nachbedingung.
- ▶ Viele Klauseln sind ähnlich der schwächsten Vorbedingung.
- Ausnahmen:
	- $\triangleright$  While-Schleife: andere Verifikationsbedingungen
	- $\blacktriangleright$  If-Anweisung: Weakening eingebaut
	- I **Zuweisung**: Vorwärtsregel
- I Nach jeder Zuweisung Nachbedingung **vereinfachen**

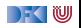

## **Überblick: Approximative stärkste Nachbedingung**  $\mathsf{asp}(P,\{\,\}) \ \ \stackrel{\mathsf{def}}{=} \ \ P$

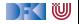

$$
\begin{array}{rcl}\n\text{asp}(P, \{\}) & \stackrel{\text{def}}{=} & P \\
\text{asp}(P, x = e) & \stackrel{\text{def}}{=} & \exists V. P[V/x] \land x = (e[V/x])\n\end{array}
$$

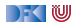

$$
\begin{array}{rl}\n\text{asp}(P, \{\}) & \stackrel{\text{def}}{=} & P \\
\text{asp}(P, x = e) & \stackrel{\text{def}}{=} & \exists V. P[V/x] \land x = (e[V/x]) \\
\text{asp}(P, c_1; c_2) & \stackrel{\text{def}}{=} & \text{asp}(\text{asp}(P, c_1), c_2)\n\end{array}
$$

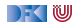

$$
\mathsf{asp}(P, \{\}) \quad \stackrel{\mathsf{def}}{=} \quad P \\ \mathsf{asp}(P, x = e) \quad \stackrel{\mathsf{def}}{=} \quad \exists V. \ P[V/x] \land x = (e[V/x]) \\ \mathsf{asp}(P, c_1; c_2) \quad \stackrel{\mathsf{def}}{=} \quad \exists \mathsf{sp}(\mathsf{asp}(P, c_1), c_2) \\ \mathsf{asp}(P, \mathsf{if} \ (b) \ c_0 \ \mathsf{else} \ \ c_1) \quad \stackrel{\mathsf{def}}{=} \quad \mathsf{asp}(b \land P, c_0) \lor \mathsf{asp}(\neg b \land P, c_1)
$$

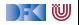

$$
\mathsf{asp}(P, \{\}) \quad \stackrel{\mathsf{def}}{=} \quad P \\ \mathsf{asp}(P, x = e) \quad \stackrel{\mathsf{def}}{=} \quad \exists V. \ P[V/x] \land x = (e[V/x]) \\ \mathsf{asp}(P, c_1; c_2) \quad \stackrel{\mathsf{def}}{=} \quad \mathsf{asp}(\mathsf{asp}(P, c_1), c_2) \\ \mathsf{asp}(P, \mathsf{if} \ (b) \ c_0 \ \mathsf{else} \ \ c_1) \quad \stackrel{\mathsf{def}}{=} \quad \mathsf{asp}(b \land P, c_0) \lor \mathsf{asp}(\neg b \land P, c_1) \\ \mathsf{asp}(P, // ** \{q\} *) \quad \stackrel{\mathsf{def}}{=} \quad q
$$

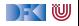

$$
\mathsf{asp}(P, \{\}) \quad \stackrel{\mathsf{def}}{=} \quad P
$$
\n
$$
\mathsf{asp}(P, x = e) \quad \stackrel{\mathsf{def}}{=} \quad \exists V. \ P[V/x] \land x = (e[V/x])
$$
\n
$$
\mathsf{asp}(P, c_1; c_2) \quad \stackrel{\mathsf{def}}{=} \quad \mathsf{asp}(\mathsf{asp}(P, c_1), c_2)
$$
\n
$$
\mathsf{asp}(P, \mathsf{if} \ (b) \ c_0 \ \mathsf{else} \ c_1) \quad \stackrel{\mathsf{def}}{=} \quad \mathsf{asp}(b \land P, c_0) \lor \mathsf{asp}(\neg b \land P, c_1)
$$
\n
$$
\mathsf{asp}(P, // ** \ \{q\} * /) \quad \stackrel{\mathsf{def}}{=} \quad q
$$
\n
$$
\mathsf{asp}(P, \mathsf{while} \ (b) \ // ** \mathsf{inv} \ i * / c) \quad \stackrel{\mathsf{def}}{=} \quad i \land \neg b
$$

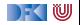

$$
\mathsf{asp}(P, \{\}) \stackrel{\text{def}}{=} P
$$
\n
$$
\mathsf{asp}(P, x = e) \stackrel{\text{def}}{=} \exists V. P[V/x] \land x = (e[V/x])
$$
\n
$$
\mathsf{asp}(P, c_1; c_2) \stackrel{\text{def}}{=} \mathsf{asp}(\mathsf{asp}(P, c_1), c_2)
$$
\n
$$
\mathsf{asp}(P, \mathsf{if} (b) c_0 \mathsf{else} c_1) \stackrel{\text{def}}{=} \mathsf{asp}(b \land P, c_0) \lor \mathsf{asp}(\neg b \land P, c_1)
$$
\n
$$
\mathsf{asp}(P, // ** \{q\} */ \quad \stackrel{\text{def}}{=} q
$$
\n
$$
\mathsf{asp}(P, \mathsf{while} (b) // ** \mathsf{inv} i */ c) \stackrel{\text{def}}{=} i \land \neg b
$$
\n
$$
\mathsf{svc}(P, \{\}) \stackrel{\text{def}}{=} \emptyset
$$

$$
\operatorname{asp}(P, \{\}) \stackrel{\text{def}}{=} P
$$
\n
$$
\operatorname{asp}(P, x = e) \stackrel{\text{def}}{=} \exists V. P[V/x] \land x = (e[V/x])
$$
\n
$$
\operatorname{asp}(P, c_1; c_2) \stackrel{\text{def}}{=} \operatorname{asp}(\operatorname{asp}(P, c_1), c_2)
$$
\n
$$
\operatorname{asp}(P, \text{if } (b) c_0 \text{ else } c_1) \stackrel{\text{def}}{=} \operatorname{asp}(b \land P, c_0) \lor \operatorname{asp}(\neg b \land P, c_1)
$$
\n
$$
\operatorname{asp}(P, //^{**} \{q\} * / ) \stackrel{\text{def}}{=} q
$$
\n
$$
\operatorname{asp}(P, \text{while } (b) //^{**} \text{ inv } i * / c) \stackrel{\text{def}}{=} i \land \neg b
$$
\n
$$
\operatorname{svc}(P, \{\}) \stackrel{\text{def}}{=} \emptyset
$$
\n
$$
\operatorname{svc}(P, x = e) \stackrel{\text{def}}{=} \emptyset
$$

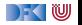

$$
\mathsf{asp}(P, \{\}) \quad \stackrel{\mathsf{def}}{=} \quad P
$$
\n
$$
\mathsf{asp}(P, x = e) \quad \stackrel{\mathsf{def}}{=} \quad \exists V. \ P[V/x] \land x = (e[V/x])
$$
\n
$$
\mathsf{asp}(P, c_1; c_2) \quad \stackrel{\mathsf{def}}{=} \quad \mathsf{asp}(\mathsf{asp}(P, c_1), c_2)
$$
\n
$$
\mathsf{asp}(P, \mathsf{if} (b) c_0 \text{ else } c_1) \quad \stackrel{\mathsf{def}}{=} \quad \mathsf{asp}(b \land P, c_0) \lor \mathsf{asp}(\neg b \land P, c_1)
$$
\n
$$
\mathsf{asp}(P, // ** \{q\} */ \quad \stackrel{\mathsf{def}}{=} \quad q
$$
\n
$$
\mathsf{asp}(P, \mathsf{while} (b) // ** \mathsf{inv} i */ c) \quad \stackrel{\mathsf{def}}{=} \quad i \land \neg b
$$
\n
$$
\mathsf{svc}(P, \{\}) \quad \stackrel{\mathsf{def}}{=} \quad \emptyset
$$
\n
$$
\mathsf{svc}(P, c_1; c_2) \quad \stackrel{\mathsf{def}}{=} \quad \emptyset
$$
\n
$$
\mathsf{svc}(P, c_1; c_2) \quad \stackrel{\mathsf{def}}{=} \quad \mathsf{svc}(P, c_1) \cup \mathsf{svc}(\mathsf{asp}(P, c_1), c_2)
$$

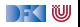

$$
\begin{array}{rl} \text{asp}(P, \{\}) & \stackrel{\text{def}}{=} & P \\ \text{asp}(P, x = e) & \stackrel{\text{def}}{=} & \exists V. P[V/x] \land x = (e[V/x]) \\ \text{asp}(P, c_1; c_2) & \stackrel{\text{def}}{=} & \text{asp}(\text{asp}(P, c_1), c_2) \\ \text{asp}(P, \text{if (b) } c_0 \text{ else } c_1) & \stackrel{\text{def}}{=} & \text{asp}(b \land P, c_0) \lor \text{asp}(\neg b \land P, c_1) \\ \text{asp}(P, //** \{q\} *)') & \stackrel{\text{def}}{=} & q \\ \text{asp}(P, \text{while (b) } //** \text{ inv } i */ c) & \stackrel{\text{def}}{=} & i \land \neg b \\ \text{src}(P, \{\}) & \stackrel{\text{def}}{=} & \emptyset \\ \text{src}(P, c_1; c_2) & \stackrel{\text{def}}{=} & \emptyset \\ \text{src}(P, c_1; c_2) & \stackrel{\text{def}}{=} & \text{src}(P, c_1) \cup \text{src}(\text{asp}(P, c_1), c_2) \\ \text{src}(P, \text{if (b) } c_0 \text{ else } c_1) & \stackrel{\text{def}}{=} & \text{src}(P \land b, c_0) \cup \text{src}(P \land \neg b, c_1) \end{array}
$$

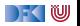

$$
\begin{array}{rcll} \text{asp}(P, \{\}) & \stackrel{\text{def}}{=} & P \\ \text{asp}(P, x = e) & \stackrel{\text{def}}{=} & \exists V.\ P[V/x] \wedge x = (e[V/x]) \\ \text{asp}(P, c_1; c_2) & \stackrel{\text{def}}{=} & \text{asp}(\text{asp}(P, c_1), c_2) \\ \text{asp}(P, \text{if (b) } c_0 \text{ else } c_1) & \stackrel{\text{def}}{=} & \text{asp}(b \wedge P, c_0) \vee \text{asp}(\neg b \wedge P, c_1) \\ \text{asp}(P, // ** \{q\} *)') & \stackrel{\text{def}}{=} & q \\ \text{asp}(P, \text{while (b) // ** \text{ inv } i */ c) & \stackrel{\text{def}}{=} & j \wedge \neg b \\ \text{src}(P, \{\}) & \stackrel{\text{def}}{=} & \emptyset \\ \text{src}(P, x = e) & \stackrel{\text{def}}{=} & \emptyset \\ \text{src}(P, c_1; c_2) & \stackrel{\text{def}}{=} & \text{src}(P, c_1) \cup \text{src}(\text{asp}(P, c_1), c_2) \\ \text{src}(P, \text{if (b) } c_0 \text{ else } c_1) & \stackrel{\text{def}}{=} & \text{src}(P \wedge b, c_0) \cup \text{src}(P \wedge \neg b, c_1) \\ \text{src}(P, // ** \{q\} *)') & \stackrel{\text{def}}{=} & \{P \longrightarrow q\} \end{array}
$$

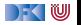

$$
\operatorname{asp}(P, \{\}) \stackrel{\text{def}}{=} P
$$
\n
$$
\operatorname{asp}(P, x = e) \stackrel{\text{def}}{=} \exists V. P[V/x] \land x = (e[V/x])
$$
\n
$$
\operatorname{asp}(P, c_1; c_2) \stackrel{\text{def}}{=} \operatorname{asp}(\operatorname{asp}(P, c_1), c_2)
$$
\n
$$
\operatorname{asp}(P, \text{if } (b) c_0 \text{ else } c_1) \stackrel{\text{def}}{=} \operatorname{asp}(b \land P, c_0) \lor \operatorname{asp}(\neg b \land P, c_1)
$$
\n
$$
\operatorname{asp}(P, // ** \{q\} *) / \stackrel{\text{def}}{=} q
$$
\n
$$
\operatorname{asp}(P, \text{while } (b) // ** \text{ inv } i */ c) \stackrel{\text{def}}{=} i \land \neg b
$$
\n
$$
\operatorname{svc}(P, \{\}) \stackrel{\text{def}}{=} \emptyset
$$
\n
$$
\operatorname{svc}(P, c_1; c_2) \stackrel{\text{def}}{=} \emptyset
$$
\n
$$
\operatorname{svc}(P, c_1; c_2) \stackrel{\text{def}}{=} \operatorname{svc}(P, c_1) \cup \operatorname{svc}(\operatorname{asp}(P, c_1), c_2)
$$
\n
$$
\operatorname{svc}(P, \text{if } (b) c_0 \text{ else } c_1) \stackrel{\text{def}}{=} \operatorname{svc}(P \land b, c_0) \cup \operatorname{svc}(P \land \neg b, c_1)
$$
\n
$$
\operatorname{svc}(P, // ** \{q\} *) / \stackrel{\text{def}}{=} \{P \longrightarrow q\}
$$
\n
$$
\operatorname{svc}(P, \text{while } (b) // ** \text{ inv } i */ c) \stackrel{\text{def}}{=} \operatorname{svc}(i \land b, c) \cup \{P \longrightarrow i\}
$$
\n
$$
\cup \{\operatorname{asp}(i \land b, c) \longrightarrow i\}
$$

$$
\operatorname{asp}(P, \{\}) \quad \stackrel{\text{def}}{=} \quad P
$$
\n
$$
\operatorname{asp}(P, x = e) \quad \stackrel{\text{def}}{=} \quad \exists V. P[V/x] \land x = (e[V/x])
$$
\n
$$
\operatorname{asp}(P, c_1; c_2) \quad \stackrel{\text{def}}{=} \quad \operatorname{asp}(\operatorname{asp}(P, c_1), c_2)
$$
\n
$$
\operatorname{asp}(P, \text{if (b) c_0 else c_1}) \quad \stackrel{\text{def}}{=} \quad \operatorname{asp}(b \land P, c_0) \lor \operatorname{asp}(\neg b \land P, c_1)
$$
\n
$$
\operatorname{asp}(P, \text{/#} \{\text{if (b) c_0 else c_1}\} \quad \stackrel{\text{def}}{=} \quad q
$$
\n
$$
\operatorname{asp}(P, \text{while (b) //} \text{**} \text{inv } i * / c) \quad \stackrel{\text{def}}{=} \quad i \land \neg b
$$
\n
$$
\operatorname{svc}(P, \{\}) \quad \stackrel{\text{def}}{=} \quad \emptyset
$$
\n
$$
\operatorname{svc}(P, c_1; c_2) \quad \stackrel{\text{def}}{=} \quad \emptyset
$$
\n
$$
\operatorname{svc}(P, c_1; c_2) \quad \stackrel{\text{def}}{=} \quad \operatorname{svc}(P, c_1) \cup \operatorname{svc}(\operatorname{asp}(P, c_1), c_2)
$$
\n
$$
\operatorname{svc}(P, \text{if (b) c_0 else c_1}) \quad \stackrel{\text{def}}{=} \quad \operatorname{svc}(P \land b, c_0) \cup \operatorname{svc}(P \land \neg b, c_1)
$$
\n
$$
\operatorname{svc}(P, \text{/#} \{\text{if (b) c_0 else c_1}\} \quad \stackrel{\text{def}}{=} \quad \{\text{P} \longrightarrow q\}
$$
\n
$$
\operatorname{svc}(P, \text{while (b) //} \text{**} \text{inv } i * / c) \quad \stackrel{\text{def}}{=} \quad \operatorname{svc}(i \land b, c) \cup \{P \longrightarrow i\}
$$
\n
$$
\cup \{\operatorname{asp}(i \land b, c) \longrightarrow i\}
$$
\n
$$
\operatorname{svc}
$$

 $\Gamma$  , we set

#### **Beispiel: Fakultät**

```
1 // \{0 \le n\}2 p= 1;
3 \quad c = 1;
4 while (c \le n) //** inv \{p = (c - 1)! \wedge c - 1 \le n\}; */
5 p = p * c;
6 c = c + 1;7 }
8 // {p = n!}
```
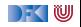

Notation:  $a s p_{\gamma} = S t$ ärkste Nachbedingung **nach** Zeile x.

 $1$  //  $\{0 \le n\}$  $2$  p= 1;  $//$  asp<sub>2</sub> = //  $3 \quad c= 1$  :  $//$  asp<sub>3</sub>  $=$ // 4 **while**  $(c \le n)$  //\*\* inv  $\{p = (c-1)! \wedge c - 1 \le n\};$  \*/ { 5  $p = p * c$ ; // 6  $c = c + 1$ ; //  $7 \frac{1}{2}$  $//$  asp<sub>4</sub>  $=$ 8  $// {p = n!}$ 

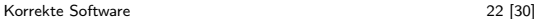

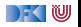

```
1 // \{0 \le n\}2 p= 1:
   1/ asp<sub>2</sub> = {∃V. 0 ≤ n[V/p] \land p = (1[V/p])}
    //
3 \text{ } c = 1 ;
   // asp<sub>3</sub> =//
4 while (c \le n) //** inv \{p = (c-1)! \wedge c - 1 \le n\}; */\{5 p = p * c;
   //
6 c = c + 1:
      //
\overline{7}// asp<sub>4</sub> =8 // {p = n!}
```
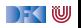

1 // 
$$
\{0 \le n\}
$$
  
\n2 p= 1;  
\n//  $asp_2 = \{\exists V. 0 \le n[V/p] \land p = (1[V/p])\}$   
\n//  $asp_2 = \{0 \le n \land p = 1\}$   
\n3 c= 1;  
\n//  $asp_3 =$   
\n//   
\n4 while (c  $\le n$ ) //<sup>\*\*</sup> inv {p = (c - 1)!  $\land$  c - 1  $\le n\}; * / {\{$   
\n5 p = p \* c;  
\n//   
\n6 c = c + 1;  
\n//   
\n7 }\n  
\n//  $asp_4 =$   
\n8 // {p = n!}

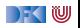

Notation:  $a s p_x = S t$ ärkste Nachbedingung nach Zeile x.

1 // 
$$
\{0 \le n\}
$$
  
\n2 p= 1;  
\n//  $asp_2 = \{\exists V. 0 \le n[V/p] \land p = (1[V/p])\}$   
\n//  $asp_2 = \{0 \le n \land p = 1\}$   
\n3 c= 1;  
\n//  $asp_3 = \{\exists V. (0 \le n \land p = 1)[V/c] \land c = (1[V/c])\}$   
\n//  
\n4 while (c  $\langle n \rangle = n$ ) // \*\* inv {p = (c - 1)!  $\land$  c - 1  $\le n\}$ ; \*/ {  
\n5 p = p \* c;  
\n//  
\n6 c = c + 1;  
\n//  $asp_4 =$   
\n8 // {p = n!}

 $\rightarrow$  (  $\mathbb U$ 

Notation:  $asp_x = Stärkste Nachbedingung **nach** Zeile x.$ 

1 // 
$$
\{0 \le n\}
$$
  
\n2 p= 1;  
\n//  $asp_2 = \{\exists V. 0 \le n[V/p] \land p = (1[V/p])\}$   
\n//  $asp_2 = \{0 \le n \land p = 1\}$   
\n3 c= 1;  
\n//  $asp_3 = \{\exists V. (0 \le n \land p = 1)[V/c] \land c = (1[V/c])\}$   
\n//  $asp_3 = \{0 \le n \land p = 1 \land c = 1\}$   
\n4 while  $(c \le n) // ** inv \{p = (c-1)!\land c-1 \le n\}; */ \{\}$   
\n5 p = p \* c;  
\n//  
\n6 c = c + 1;  
\n//  $asp_4 =$   
\n8 //  $\{p = n!\}$ 

 $\rightarrow$  (  $\mathbb U$ 

Notation:  $asp_x = Stärkste Nachbedingung **nach** Zeile x.$ 

1 // 
$$
\{0 \le n\}
$$
  
\n2 p= 1;  
\n//  $asp_2 = \{\exists V. 0 \le n[V/p] \land p = (1[V/p])\}$   
\n//  $asp_2 = \{0 \le n \land p = 1\}$   
\n3 c= 1;  
\n//  $asp_3 = \{\exists V. (0 \le n \land p = 1)[V/c] \land c = (1[V/c])\}$   
\n//  $asp_3 = \{0 \le n \land p = 1 \land c = 1\}$   
\n4 while  $(c \le n) // ** inv \{p = (c-1)!\land c-1 \le n\}; */ \{$   
\n5 p = p \* c;  
\n//  
\n6 c = c + 1;  
\n//  $asp_4 = \{\neg(c \le n) \land p = (c-1)!\land c-1 \le n\}$   
\n8 //  $\{p = n!\}$ 

[Korrekte Software](#page-0-0) 22 [30]

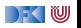

Notation:  $svc_x =$  in Zeile x generierte Verifikationsbedingung

 $1$  //  $\{0 \le n\}$  $2$  p= 1;  $//$  sv $c_2 =$  $3 \quad c = 1$  ;  $//$  sv $c_3 =$ 4 **while**  $(c \le n)$  //\*\* inv  $\{p = (c-1)! \wedge c - 1 \le n\};$  \*/ { 5  $p = p * c$ ;  $//$  svc<sub>5</sub> = 6  $c = c + 1$ ;  $//$  svc $_6 =$ 7 }  $//$  sv $c_4 =$ 8  $// {p = n!}$ 

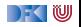

Notation:  $svc_x =$  in Zeile x generierte Verifikationsbedingung

 $1$  //  $\{0 \le n\}$ 2  $p= 1$ ; //  $\mathsf{svc}_2 = \emptyset$  $3 \quad c = 1$  ;  $//$  sv $c_3 =$ 4 **while**  $(c \le n)$  //\*\* inv  $\{p = (c-1)! \wedge c - 1 \le n\};$  \*/ { 5  $p = p * c$ ;  $//$  svc<sub>5</sub> = 6  $c = c + 1$ ;  $//$  svc $_6 =$ 7 }  $//$  svc<sub>4</sub> = 8  $// {p = n!}$ 

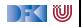

Notation:  $svc_x =$  in Zeile x generierte Verifikationsbedingung

 $1$  //  $\{0 \le n\}$ 2  $p= 1$ ; //  $\mathsf{svc}_2 = \emptyset$  $3 \quad c = 1$  ; //  $\mathsf{svc}_3 = \emptyset$ 4 **while**  $(c \le n)$  //\*\* inv  $\{p = (c-1)! \wedge c - 1 \le n\};$  \*/ $\{$ 5  $p = p * c$ ;  $//$  svc<sub>5</sub> = 6  $c = c + 1$ ;  $//$  svc $_6 =$ 7 }  $//$  sv $c_4 =$ 8  $// {p = n!}$ 

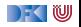

Notation:  $svc_x =$  in Zeile x generierte Verifikationsbedingung

 $1$  //  $\{0 \le n\}$ 2  $p= 1$ ; //  $\mathsf{svc}_2 = \emptyset$  $3 \quad c = 1$  ; //  $\mathsf{svc}_3 = \emptyset$ 4 **while**  $(c \le n)$  //\*\* inv  $\{p = (c - 1)! \wedge c - 1 \le n\}$ ; \*/ $\{$ 5  $p = p * c$ ;  $//$  svc<sub>5</sub> =  $\emptyset$ 6  $c = c + 1$ ;  $//$  svc $_6 =$ 7 }  $//$  svc<sub>4</sub> = 8  $// {p = n!}$ 

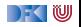

Notation:  $svc_x =$  in Zeile x generierte Verifikationsbedingung

 $1$  //  $\{0 \le n\}$  $2$  p= 1; //  $\mathsf{svc}_2 = \emptyset$  $3 \quad c = 1$  ; //  $\mathsf{svc}_3 = \emptyset$ 4 **while**  $(c \le n)$  //\*\* inv  $\{p = (c - 1)! \wedge c - 1 \le n\}$ ; \*/ $\{$ 5  $p = p * c$ ;  $//$  svc<sub>5</sub> =  $\emptyset$ 6  $c = c + 1$ ; //  $\mathsf{svc}_6 = \emptyset$  $7 \quad \frac{1}{2}$  $//$  svc<sub>4</sub>  $=$ 8  $// {p = n!}$ 

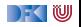

Notation:  $svc_x =$  in Zeile x generierte Verifikationsbedingung

1 // {0 \n2 p = 1;  
\n// 
$$
svc_2 = \emptyset
$$
  
\n3 c = 1;  
\n//  $svc_3 = \emptyset$   
\n4 while (c <= n) //<sup>\*\*</sup> inv {p = (c - 1)! ∧ c - 1 ≤ n}; \* / {  
\n5 p = p \* c;  
\n//  $svc_5 = \emptyset$   
\n6 c = c + 1;  
\n//  $svc_6 = \emptyset$   
\n7 }\n//  $svc_4 = {asp_3 \implies (p = (c - 1)! ∧ c - 1 ≤ n), \text{asp}_6 \implies (p = (c - 1)! ∧ c - 1 ≤ n)}$   
\n8 // {p = n!}

[Korrekte Software](#page-0-0) 23 [30]

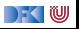

Notation:  $a s p_x =$  Stärkste Nachbedingung nach Zeile x.

1 // 
$$
\{0 \le n\}
$$
  
\n2 p = 1;  
\n//  $asp_2 = \{0 \le n \land p = 1\}$   
\n3 c = 1;  
\n//  $asp_3 = \{0 \le n \land p = 1 \land c = 1\}$   
\n4 while  $(c \le n) // ** inv {p = (c - 1)! \land c - 1 \le n}; */ {p = p * c;\n//  $asp_5 =$   
\n//  
\n(c = c + 1;  
\n//  $asp_6 =$   
\n//  
\n}  
\n}/  
\n}/  
\n  
\n8 //  $\{p = n!\}$$ 

[Korrekte Software](#page-0-0) 24 [30]

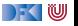

Notation:  $a s p_x =$  Stärkste Nachbedingung nach Zeile x.

1 // 
$$
\{0 \le n\}
$$
  
\n2 p = 1;  
\n//  $asp_2 = \{0 \le n \land p = 1\}$   
\n3 c = 1;  
\n//  $asp_3 = \{0 \le n \land p = 1 \land c = 1\}$   
\n4 while  $(c \le n) // ** inv {p = (c - 1)! \land c - 1 \le n}; */ {\n5 p = p * c;\n//  $asp_5 = \{\exists V_1 . (p = (c - 1)! \land (c - 1) \le n \land c \le n)[V_1/p] \land p = (p \cdot c)[V_1/p]\}$   
\n//  
\n&c = c + 1;  
\n//  $asp_6 =$   
\n//  
\n}  
\n}  
\n}/ $asp_4 = \{\neg(c \le n) \land p = (c - 1)!\land c - 1 \le n\}$   
\n8 //  $\{p = n!\}$$ 

[Korrekte Software](#page-0-0) 24 [30]

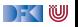

1 // 
$$
\{0 \le n\}
$$
  
\n2 p = 1;  
\n//  $asp_2 = \{0 \le n \land p = 1\}$   
\n3 c = 1;  
\n//  $asp_3 = \{0 \le n \land p = 1 \land c = 1\}$   
\n4 while  $(c \le n) //^{**} \text{ inv } \{p = (c-1)!\land c-1 \le n\}; ^*/\{$   
\n5 p = p \* c;  
\n//  $asp_5 = \{\exists V_1. (p = (c-1)!\land (c-1) \le n \land c \le n) [V_1/p] \land p = (p \cdot c) [V_1/p]\}$   
\n//  $asp_5 = \{\exists V_1. (V_1 = (c-1)!\land (c-1) \le n \land c \le n) \land p = (V_1 \cdot c)\}$   
\n//  $c = c + 1;$   
\n//  $asp_6 =$   
\n//  $psp_4 = \{\neg(c \le n) \land p = (c-1)!\land c-1 \le n\}$   
\n8 //  $\{p = n!\}$ 

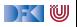

Notation:  $a s p_x =$  Stärkste Nachbedingung nach Zeile x.

1 // 
$$
\{0 \le n\}
$$
  
\n2 p = 1;  
\n//  $asp_2 = \{0 \le n \land p = 1\}$   
\n3 c = 1;  
\n//  $asp_3 = \{0 \le n \land p = 1 \land c = 1\}$   
\n4 while  $(c \le n) // ** inv {p = (c - 1)! \land c - 1 \le n\}}; */ {\n5 p = p * c;\n//  $asp_5 = \{\exists V_1.(p = (c - 1)! \land (c - 1) \le n \land c \le n) [V_1/p] \land p = (p \cdot c) [V_1/p]\}$   
\n//  $asp_5 = \{\exists V_1.(V_1 = (c - 1)! \land (c - 1) \le n \land c \le n) \land p = (V_1 \cdot c)\}$   
\n//  $asp_6 = \{c - 1 \le n \land c \le n \land p = (c - 1)! \cdot c\}$   
\n6 c = c + 1;  
\n//  $asp_6 =$   
\n//  
\n}/  
\n}/  
\n3 p<sub>4</sub> = { $\neg(c \le n) \land p = (c - 1)!\land c - 1 \le n$ }  
\n8 //  $\{p = n!\}$$ 

[Korrekte Software](#page-0-0) 24 [30]

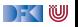

$$
1 // \{0 \le n\}
$$
  
\n
$$
2 p = 1;
$$
  
\n
$$
// \ asp_2 = \{0 \le n \land p = 1\}
$$
  
\n
$$
3 c = 1;
$$
  
\n
$$
// \ asp_3 = \{0 \le n \land p = 1 \land c = 1\}
$$
  
\n
$$
4 while (c \le n) // ** inv \{p = (c - 1)! \land c - 1 \le n\}; */ \{
$$
  
\n
$$
p = p * c;
$$
  
\n
$$
// \ asp_5 = \{ \exists V_1. (p = (c - 1)! \land (c - 1) \le n \land c \le n) [V_1/p] \land p = (p \cdot c) [V_1/p] \}
$$
  
\n
$$
// \ asp_5 = \{ \exists V_1. (V_1 = (c - 1)! \land (c - 1) \le n \land c \le n) \land p = (V_1 \cdot c) \}
$$
  
\n
$$
// \ asp_6 = \{c - 1 \le n \land c \le n \land p = (c - 1)! \cdot c \}
$$
  
\n
$$
c = c + 1;
$$
  
\n
$$
// \ asp_6 = \{ \exists V_2. (c - 1 \le n \land c \le n \land p = (c - 1)! \cdot c) [V_2/c] \land c = (c + 1) [V_2/c] \}
$$
  
\n
$$
// \ asp_4 = \{ \neg (c \le n) \land p = (c - 1)! \land c - 1 \le n \}
$$
  
\n
$$
8 // \{p = n! \}
$$

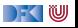

1 // 
$$
\{0 \le n\}
$$
  
\n2 p = 1;  
\n//  $asp_2 = \{0 \le n \land p = 1\}$   
\n3 c = 1;  
\n//  $asp_3 = \{0 \le n \land p = 1 \land c = 1\}$   
\n4 while  $(c \le n) //^{**} \text{ inv } \{p = (c-1)! \land c-1 \le n\}; * / \{$   
\n5 p = p \* c;  
\n//  $asp_5 = \{\exists V_1. (p = (c-1)! \land (c-1) \le n \land c \le n)[V_1/p] \land p = (p \cdot c)[V_1/p]\}$   
\n//  $asp_5 = \{\exists V_1. (V_1 = (c-1)! \land (c-1) \le n \land c \le n) \land p = (V_1 \cdot c)\}$   
\n//  $asp_5 = \{c-1 \le n \land c \le n \land p = (c-1)! \cdot c\}$   
\n6 c = c + 1;  
\n//  $asp_6 = \{\exists V_2. (c-1 \le n \land c \le n \land p = (c-1)! \cdot c)[V_2/c] \land c = (c+1)[V_2/c]\}$   
\n//  $asp_6 = \{\exists V_2. (V_2 - 1 \le n \land V_2 \le n \land p = (V_2 - 1)! \cdot V_2) \land c = (V_2 + 1)\}$   
\n//  $asp_4 = \{\neg(c \le n) \land p = (c-1)! \land c-1 \le n\}$   
\n8 //  $\{p = n!\}$ 

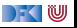

1 // 
$$
\{0 \le n\}
$$
  
\n2 p = 1;  
\n//  $asp_2 = \{0 \le n \land p = 1\}$   
\n3 c = 1;  
\n//  $asp_3 = \{0 \le n \land p = 1 \land c = 1\}$   
\n4 while  $(c \le n) //^{**} \text{ inv } \{p = (c-1)! \land c-1 \le n\}; ^*/\}$   
\n5 p = p \* c;  
\n//  $asp_5 = \{\exists V_1. (p = (c-1)! \land (c-1) \le n \land c \le n)[V_1/p] \land p = (p \cdot c)[V_1/p]\}$   
\n//  $asp_5 = \{\exists V_1. (V_1 = (c-1)! \land (c-1) \le n \land c \le n) \land p = (V_1 \cdot c)\}$   
\n//  $asp_5 = \{c-1 \le n \land c \le n \land p = (c-1)! \cdot c\}$   
\n6 c = c + 1;  
\n//  $asp_6 = \{\exists V_2. (c-1 \le n \land c \le n \land p = (c-1)! \cdot c)[V_2/c] \land c = (c+1)[V_2/c]\}$   
\n//  $asp_6 = \{\exists V_2. (V_2 - 1 \le n \land V_2 \le n \land p = (V_2 - 1)! \cdot V_2) \land c = (V_2 + 1)\}$   
\n//  $asp_6 = \{c-2 \le n \land c-1 \le n \land p = (c-2)! \cdot (c-1)\}$   
\n7 }\n  
\n//  $asp_4 = \{\neg(c \le n) \land p = (c-1)! \land c-1 \le n\}$   
\n8 //  $\{p = n!\}$ 

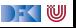
# **Beispiel: Fakultät, Verifikationsbedingungen**

Notation:  $svc_x =$  in Zeile x generierte Verifikationsbedingung

1 // 
$$
\{0 \le n\}
$$
  
\n2 p= 1;  
\n//  $svc_2 = \emptyset$   
\n $c= 1$ ;  
\n//  $svc_3 = \emptyset$   
\n4 while  $(c \le n) // ** inv {p = (c - 1)! \land c - 1 \le n}; */ {\np = p * c;\n//  $svc_5 = \emptyset$   
\n6 c = c + 1;  
\n//  $svc_6 = \emptyset$   
\n7 }\n//  $svc_4 = {asp_3 \implies (p = (c - 1)! \land c - 1 \le n),\n//  $asp_6 \implies (p = (c - 1)! \land c - 1 \le n)$ }  
\n//  $yp = n!$$$ 

[Korrekte Software](#page-0-0) 25 25 [30]

) KI U

# **Beispiel: Fakultät, Verifikationsbedingungen**

Notation:  $svc_x =$  in Zeile x generierte Verifikationsbedingung

1 // 
$$
\{0 \le n\}
$$
  
\n2 p = 1;  
\n//  $svc_2 = \emptyset$   
\n $c = 1$ ;  
\n//  $svc_3 = \emptyset$   
\n4 while  $(c \le n) //** inv {p = (c - 1)! \land c - 1 \le n}; */ {$   
\n5 p = p \* c;  
\n//  $svc_5 = \emptyset$   
\n6 c = c + 1;  
\n//  $svc_6 = \emptyset$   
\n7 }\n//  $sc_4 = {asp_3 \implies (p = (c - 1)! \land c - 1 \le n),$   
\n//  $asp_6 \implies (p = (c - 1)! \land c - 1 \le n)$ }  
\n//  $svc_4 = {(0 \le n \land p = 1 \land c = 1) \implies (p = (c - 1)! \land c - 1 \le n),$   
\n//  $(c - 2 \le n \land c - 1 \le n \land p = (c - 2)! \cdot (c - 1))$   
\n//  $\implies (p = (c - 1)! \land c - 1 \le n)$ }

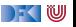

#### **Schließlich zu zeigen**

$$
svc_8 = \{ \{asp_8 \Longrightarrow p = n! \} \cup svc_4
$$
  
= \{ (p = (c - 1)! \land c - 1 \le n \& & \neg(c <= n)) \Longrightarrow p = n! \},\n  
(0 \le n \land p = 1 \land c = 1) \Longrightarrow (p = (c - 1)! \land c - 1 \le n),\n  
(c - 2 \le n \land c - 1 \le n \land p = (c - 2)! \cdot (c - 1))\n  
\n\Longrightarrow (p = (c - 1)! \land c - 1 \le n) \}

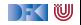

### **Arbeitsblatt 9.3: Jetzt seid ihr dran!**

Berechnet die stärkste Nachbedingung und Verifikationsbedingungen für die ganzzahlige Division:

```
1 \quad \frac{\ast}{1} \quad \frac{\ast}{10} \leq a \} \quad \frac{\ast}{10}2 \r = a ;
3 \text{ q} = 0 ;
4 whil e ( b <= r ) /∗∗ inv { a == b∗q+r ∧ 0 <= r } ∗/ {
5 \qquad r = r - b ;
6 q= q+1;7 }
8 /∗∗ { a == b∗q+ r ∧ 0 ≤ r ∧ r < b } ∗/
```
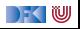

# **Beispiel: Suche nach dem Maximalen Element**

```
1 // {0 < n}
 2 i= 0;
 3 \t r = 0 ;
 4 while (i != n) // ** inv {(\forall j. 0 \le j < i \rightarrow a[j] \le a[r]) \land 0 \le r < n} */5 if (a[r] < a[i]) {
 6 \t = i :7 }
8 else {
  9 }
10 i = i + 1:
1112 \left| \frac{1}{\sqrt{3}} \right| \left\{ \left( \forall j \ldotp 0 \leq j < n \longrightarrow a[j] \leq a[r] \right) \wedge 0 \leq r < n \right\}
```
**Problem:** wir müssen u.a. zeigen

$$
(\exists V_1. (\forall i. 0 \leq j < i-1 \longrightarrow a[j] \leq a[V_1]) \land i-1 \neq n \land a[V_1] < a[i-1] \land r = i-1) \longrightarrow 0 \leq r < n
$$
  
Deshalb: Invariance **verstärken**!

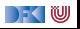

### **Beispiel: Suche nach dem Maximalen Element**

Verstärkte Invariante (und Schleifenbedingung):

1 // 
$$
\{0 < n\}
$$
  
\n2 i = 0;  
\n3 r = 0;  
\n4 while (i < n) //<sup>\*\*</sup> inv ( $\forall j. 0 \leq j < i \rightarrow a[j] \leq a[r]$ )  
\n $\land 0 \leq i \leq n \land 0 \leq r < n * / \{$   
\n5 if  $\{a[r] < a[i]\}\}$   
\n6 r = i;  
\n7 }\n8 else {\n9 }\n10 i = i + 1;  
\n11 }\n12 //  $\{(\forall j. 0 \leq j < n \rightarrow a[j] \leq a[r]) \land 0 \leq r < n\}$   
\n $(\exists V_1. (\forall j. 0 \leq j < i - 1 \rightarrow a[j] \leq a[V_1]) \land 0 \leq i - 1 < n \land a[V_1] < a[i - 1] \land r = i - 1) \rightarrow 0 \leq r < n$   
\nLäuff!

[Korrekte Software](#page-0-0) 29 [30]

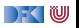

# **Zusammenfassung**

- ▶ Die Regeln des Floyd-Hoare-Kalküls sind **symmetrisch**: die Zuweisungsregel gibt es"rückwärts" und "vorwärts".
- ▶ Dual zu Beweis und Verifikationsbedingung rückwärts gibt es Regel und Verifkationsbedingungen vorwärts.
- ▶ Bis auf die Invarianten an Schleifen können wir Korrektheit automatisch prüfen.
- ► Kern der Vorwärtsberechnung ist die Zuweisungsregel nach Floyd.
- ▶ Vorwärtsberechnung erzeugt kleinere Terme, ist aber umständlicher zu handhaben.
- ▶ Rückwärtsberechnung ist einfacher zu handhaben, erzeugt aber (tendenziell sehr) große Terme.

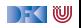